Use the following social media messaging and accompanying graphics to promote the SHOP Marketplace on Facebook. First save the image files to your computer. To upload a post, copy and paste the designated URL into the Status Window. Select the box with the plus sign to add an image. Upload the corresponding graphic.

#### **Post #1**

Link: HealthCare.gov/Small-businesses

[use [Graphic Version 1\]](http://www.healthcare.gov/utm_medium=partner&utm_source=regional&utm_campaign=2016_shop) 

## **The SHOP** Marketplace is open!

**Get coverage for your small business** anytime with the SHOP Marketplace

**SHOP Marketplace Health Insurance for Small Businesses** 

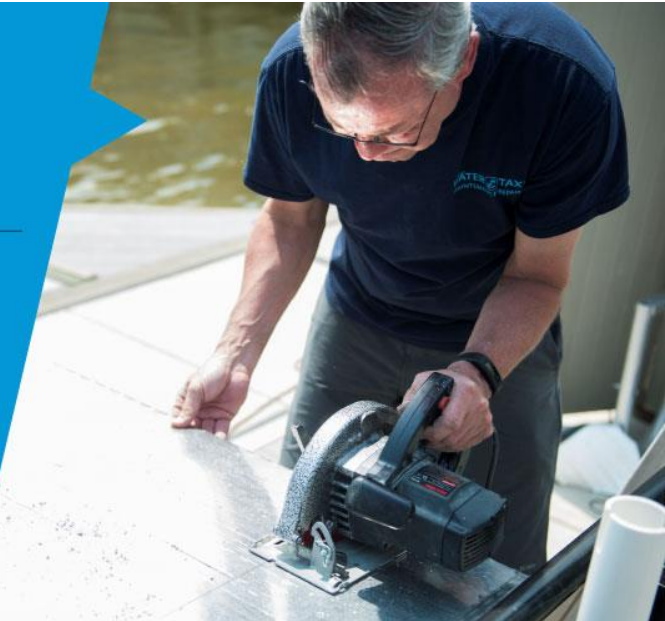

#### **Post #2**

Link: [HealthCare.gov/see-plans/#/small-business](https://www.healthcare.gov/see-plans/#/small-business/utm_medium=partner&utm_source=regional&utm_campaign=2016_shop) 

[use Graphic Version 2]

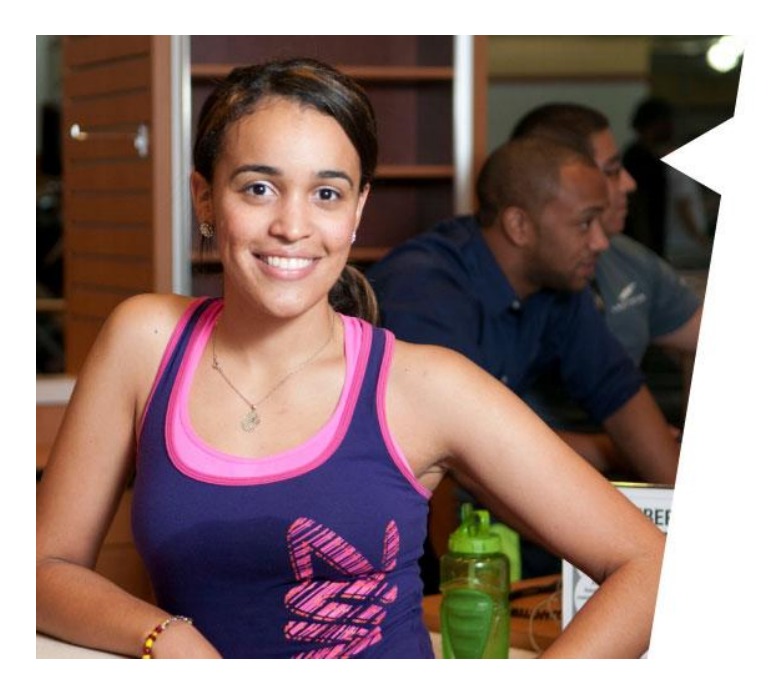

# Coverage that<br>works for your<br>bottom line.

The SHOP Marketplace has options that work so you can provide your employees health coverage in a way that makes sense for your business. Explore your options today!

### **SHOP Marketplace**

**Health Insurance for Small Businesses** 

#### **Post #3**

Link: [HealthCare.gov/shop-calculators-taxcredit/](https://www.healthcare.gov/shop-calculators-taxcredit/utm_medium=partner&utm_source=regional&utm_campaign=2016_shop) 

[use Graphic Version 3]

## How much is your<br>Small Business **Health Care Tax** Credit worth?

The SHOP Marketplace can provide your business with access to tax credits. Find out more today!

#### **SHOP Marketplace** Health Insurance for Small Businesses

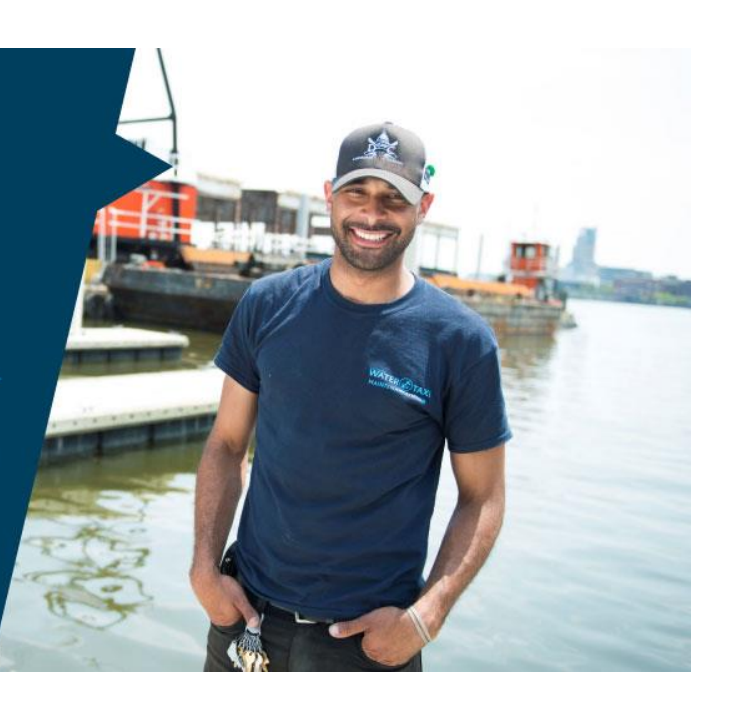

4 STEPS

to Working with Agents & **Brokers in the SHOP** Marketplace

or Broker in your area

Create a \ **r"**  HealthCare.gov Get help with account account enrollment

Authorize your<br>Agent or Broker  $O<sub>2</sub>$ Authorize your <br>Find an Agent of Broker<br>or Broker in

and claims

**SHOP Marketplace HealthCare.gov/small-businesses** 

## Thinking about Health Coverage through the SHOP Marketplace?

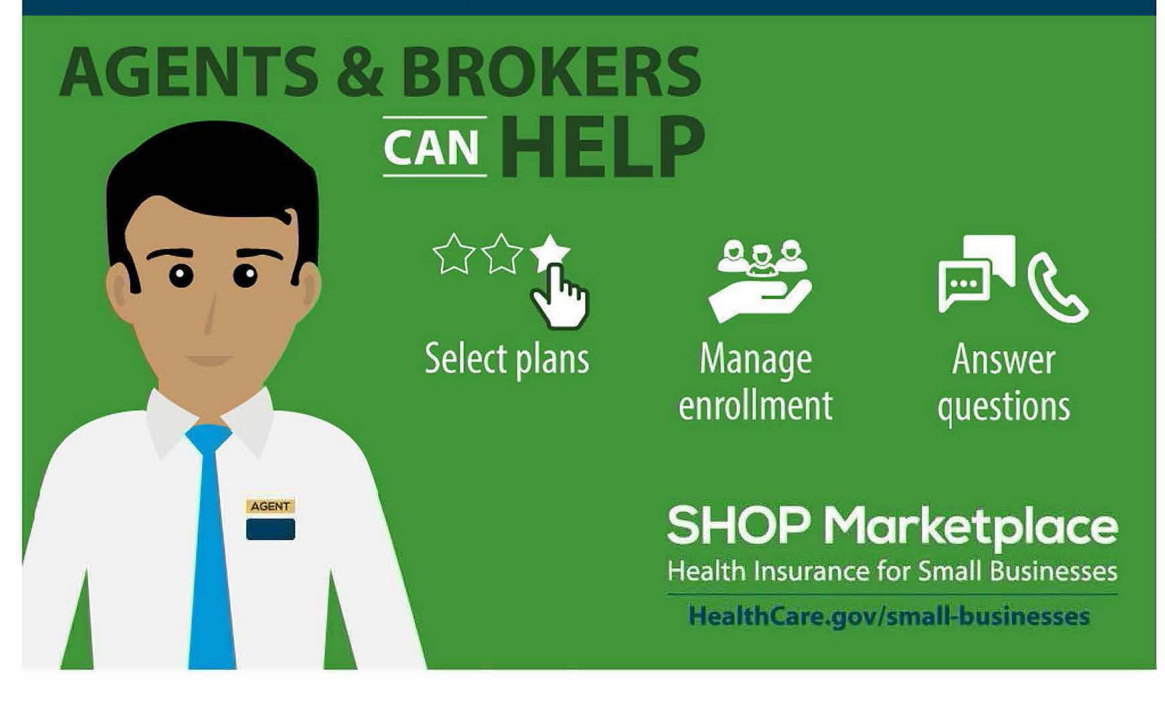

# **[Need help with Health Insurance?](https://localhelp.healthcare.gov/#intro/?utm_medium=partner&utm_source=regional&utm_campaign=2016_shop)** ----- Use the **Find Local Help tool** to find

in-person help in your community.

## **The SHOP Marketplace has you covered.**

**SHOP Marketplace**  Health Insurance for Small Businesses **HealthCare.gov/small-businesses**